## **Download Photoshop Patterns Pack Free [REPACK]**

Installing Adobe Photoshop is very simple. You can locate and download the software from the Adobe website. Then, you can start the installation process. Once the installation is complete, you can launch the software and start working. Activating the software is a lot more technical. However, it is simple. You must locate and download the keygen on the internet. Then, you must use the keygen to generate a valid serial number for the product. You can then enter the valid serial number when you launch the software to make sure that it works.

[LINK](http://bestentrypoint.com/amite/increments/sanitization/QWRvYmUgUGhvdG9zaG9wIENDIDIwMTggdmVyc2lvbiAxOQQWR.rubberized.slovakia.ZG93bmxvYWR8SUg3TnpsMmVueDhNVFkzTWpVNU1qVTNOSHg4TWpVNU1IeDhLRTBwSUZkdmNtUndjbVZ6Y3lCYldFMU1VbEJESUZZeUlGQkVSbDA.wasserman/)

Adobe Photoshop Elements 2020 also has a few new features that help beginners who are not familiar with its operation. You can open several image files in the editor one after the other for easy comparison and testing. You can also tag images in the same group or gallery by simply unmarking one image favorite, so it always shows up first! Pressing the Shift key positions the files in your Adobe Elements 2021 image library in a new order for you to browse and select without having to keep the menus open. Copying folders in the Library/image library works much like it does in Windows, where you can copy them to a disk, or anywhere on your hard disk, for that matter. (As an aside, I am old-fashioned anyway, so I still hate using the drop down menu, clicking on a folder, and the pop-up box with the subfolders. I find that confusing and irritating, and I can always see the image files inside the folder. I really wonder if my brain is malfunctioning because there's too much complexity in this whole OS and software world.) I am a bit disappointed that there still is no such thing as a simple touch of a designated key, so you can get to your CPU, a folder, or any file inside it without having to hold down some random button. A quick check of my Photoshop Elements image folder shows 11,352 files without sorting. I found it amazing, because I thought you could generate a 1,169 folder list by pressing the number keys. Anyway, these are minor complaints I have about Adobe Elements; I'm still learning anyway.

## **Adobe Photoshop CC 2018 Version 19 Keygen For (LifeTime) Keygen 64 Bits {{ NEw }} 2022**

This is a specification that defines a navigation, font and layout system. There are many advantages to this, you no longer need to include the background-image property when using CSS. You then get access to a lot of custom CSS for layouts, buttons and other elements. If you use CSS in your design then you should learn about the many advantages to learn. You can read this article to learn more about CSS 3.0. People choose Adobe Photoshop, InDesign and Lightroom because they want to be able to create, edit and share according to their needs. There are a lot of other great photo editing apps and plugins that can be used to enhance your photos. With choices like InDesign, Photoshop, Illustrator and more, people can choose their own process as well. It all comes down to personal preference. When choosing your photo editing platform Adobe Photoshop is most valuable. If you want to create a unique and sharp photo then Adobe Photoshop is the best marketing platform to use. It is the perfect choice for your photo editing needs. Adobe Photoshop is the most versatile in image editing programs. Acrobat Photoshop is a versatile photo editing software that has more features than Adobe Photoshop Duo. This can allow you to edit product designs, create web graphics, or more. Adobe Photoshop is an excellent choice for photo editing and graphic design. If you want to be a designer, then you have to learn how to utilize the features that Photoshop provides. You will learn to manipulate your photos, turn them into art, or enhance their quality. Get started with the free trials and try the software yourself. e3d0a04c9c

## **Adobe Photoshop CC 2018 Version 19With Activation Code WIN & MAC {{ latest updaTe }} 2022**

Adobe Photoshop is a powerful image editing software which is used to create, edit, and enhance images. In this course, you will learn how to use this software to make your photos better. This course covers most of the tool features in Photoshop. Adobe Photoshop is a powerful photo editing software. In this course, you will learn how to use this software to make your photos better. There are many different tools in this course. Each of them is very powerful and productive. You can use the basic tools to modify a photo more easily. If you want to make a better photo or make an image, it is better to use the advanced features. In this course, you will learn to use the advanced features of Photoshop to edit your photos. These features are very powerful and you can use them to make any image better. For our final item on this list, we'll take a look at the new gesture support for Adobe Photoshop. Users can now more easily navigate Photoshop with gestures on supported Mac and Windows systems. While the feature is currently in beta for macOS, it is available to all Photoshop users on Windows. The Adobe Photoshop CC 2018 update also includes other new features, such as one-click image optimization from Camera RAW and cloud-based stabilization for mobile editing and a new way to organize your reference collections. Adobe now offers native support for content-Aware Fill and Photoshop CC 2018 also includes the new Content-Aware tool, which ensures that your new design looks the same on any device. Furthermore, features like smart object scaling, which make it easier to fit a fixed size on any device, and ruler-based snap-to-grid options, make editing multiple desktop versions of your work easy.

photoshop tiles patterns free download download photoshop patterns stripes adobe photoshop patterns and textures free download free download photoshop patterns free download photoshop patterns .pat download photoshop patterns pack download photoshop patterns gold download adobe photoshop premium apk photoshop touch premium apk download download photoshop premium apk

For amateurs who want to get creative with their photos, Adobe Photoshop Elements is still the best game in town. Professionals, of course, can do all this and more with the full Photoshop application, but that comes with a high learning curve and recurring price tag. Adobe has been delivering Photoshop services, ranging from expert graphic designers, illustrators, creative professionals and photographers to amateur and semi-experienced users, since earlier 2000 and has continued to evolve with time. Since then, it has become one of the best photo editing software solutions for millions of people around the globe. Along with the introduction of new features, the company regularly introduces updates service that can increase the functionality of Photoshop depending on its needs. Photoshop Features:

- New selection enhancements powered by Adobe Sensei AI technology, which enable users to more accurately select regions of an image and then work faster and more efficiently.
- The new selection improvements enable you to walk the boundary of an object with a single press of a button, making it easy to create selections around objects and objects inside of objects.
- Smart Select tool achieves automatic results by using several layers to create such effects as every shot from a camera is automatically an "exposure" layer. You can then tag your

exposures or remove the others for professional exposure control in post-production.

- New controls for skin retouching in facial retouching enable you to select areas and then sculpt and reshape the skin. You can also remove unwanted contours and wrinkles to layer on other effects.
- The latest version of the popular selection modes add Facial Hair and After Effects to the prolevel selection tools, so that you can quickly create a selection around people with facial hair and then easily apply transitions to layers.
- Speed up your workflow with the new ability to open multiple images at once in Photoshop dialog windows.
- A powerful new selection tool is also available for four new platforms, consisting of Mac, Windows, iOS and Android, making it easier than ever to use Adobe Sensei AI. The selection tool delivers breakthrough results and highlights only the layers you select by using the boundaries of object annotations in your image.

**As part of the Adobe Creative Cloud, Photoshop and other use output devices and apps that will ensure users will receive three months of access to updates and new features, without committing to a yearly cloud subscription.** This year, the new Transfer Variables and One-Click Export options in the File menu will help you tackle a range of different issues. The original intent of these new features was to improve the workflows of designers making websites for print use, but the features can also be used for general purposes. The new Transfer Variables feature lets you create custom variables which allows you to share and reuse the same settings, wherever you want. For example, you can take a skin tone with a neutral grey and use it again and again for entire projects or always include the same image sets within Photoshop. By default, the settings are locked up so that they can't be altered by accident, but you can freely adjust the settings if you wish. The One-Click Export option works like a standalone application by letting you author a document and share the settings with just a click. You can save your document by name, or you can share the link to the saved document for people to download to their own devices. You will be able to use the Image Match tool with the 2020 update. This feature is similar to the Auto-Align function from previous versions of Photoshop, but now also supports layers and Smart Filters. Adobe will be adding support in Photoshop 2020 for the groundbreaking new Color Theory features. Using the new functions, users can find and measure out color schemes and combinations to create new and custom palettes. This is a powerful tool for designers that help create truly original color combinations and gives you a custom palette of color, that you can use for different styles of graphics or logos.

<https://soundcloud.com/azanuieskadac/mkvmerge-gui-v440-download> <https://soundcloud.com/alinurczidork/free-website-ripper-copier-crack> <https://soundcloud.com/maksim6aj8k/autodata-345-crack-full-download-pc> <https://soundcloud.com/venttidiri1981/international-cricket-2010-pc-game-free-download-kickass-34> <https://soundcloud.com/acgecoda1983/cd500-navi-europa-download> <https://soundcloud.com/fjeldkunuk8/free-download-progressive-house-expansion-of-nexus-2-17> <https://soundcloud.com/graboveven1989/voice-trap-v20-with-crack-and-acapella-lyrics> <https://soundcloud.com/raynoltlatoa8/world-of-subways-vol-3-keygen-generator-11> <https://soundcloud.com/razabaryobi7/minitab-16-free-download-full-version-with-crack-torrent> <https://soundcloud.com/thusiesiisuk5/call-of-duty-1-11-wallhack-aimbot-radar-cheat> [https://soundcloud.com/estidjoaquij/descargar-solucionario-de-analisis-numerico-de-richard-burden-s](https://soundcloud.com/estidjoaquij/descargar-solucionario-de-analisis-numerico-de-richard-burden-septima-edicion) [eptima-edicion](https://soundcloud.com/estidjoaquij/descargar-solucionario-de-analisis-numerico-de-richard-burden-septima-edicion)

**Adobe Photoshop -** Scan Lines Customized Layer Sideset Multiply by Curved Stroke Adjustment: Stroke is the only option that allows you to quickly create a custom 'curved' stroke. **Adobe Photoshop -** The clipper tool is one of the most commonly used tools found in Photoshop. The Clipper Tool can be useful to make selections on even the most complex designs. It is inserted in the tool box by default and is activated with the "C" key. There are options to select the shape, direction and the size of the selection. To undo the last selection press "Z". There is also an option to select multiple clippers in order to create compound selections. **Adobe Photoshop -** Image Transparency and Masks Photoshop provides excellent options for working on images that are not merely in focus but also in motion. You can easily change the opacity of an image to reveal parts of a photo. Another important Photoshop tool is for adding or subtracting areas from the DNG file. Simply add a mask and duplicate the file in the same folder. The pixels that you have deselected can be deleted by pressing "Ctrl+Backspace" and the pixels remaining can be brought into focus to help form a shape. **Adobe Photoshop -** Layer Style, Layer Masks The Layer Style includes a selection of options such as opacity and blending modes. These are found on the top of the options panel for each layer. Image Masks offer an array of options for enhancing the look and feel of your photos. In addition to the options available for colors and textures, you can even manipulate your image to simulate the effects of and effects.

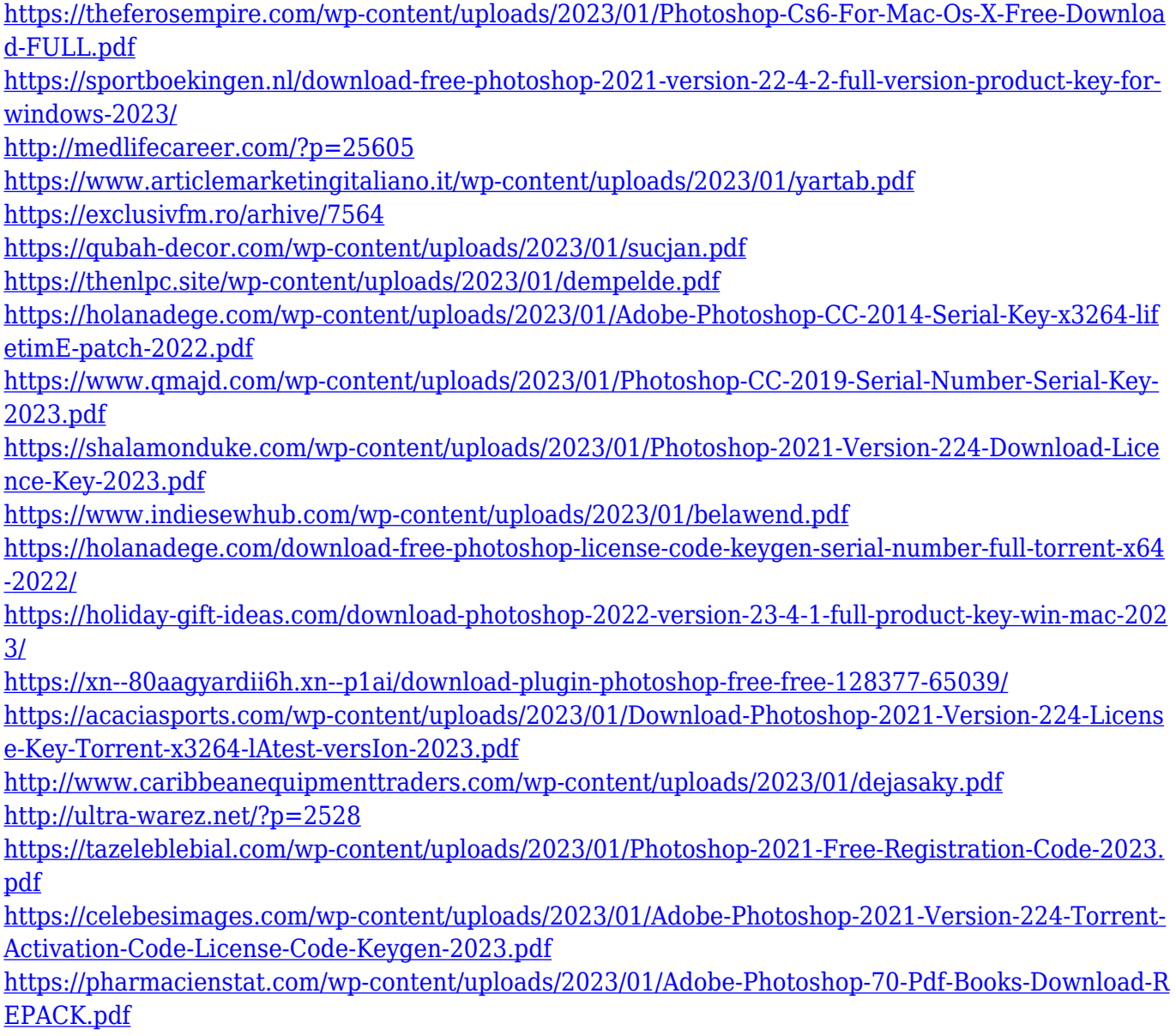

[https://lacasaalta.com/634b4b353b5f0b78aa19a3b5701ca6d15c9532815f8ade4ae68c84f8e45bbeb7p](https://lacasaalta.com/634b4b353b5f0b78aa19a3b5701ca6d15c9532815f8ade4ae68c84f8e45bbeb7postname634b4b353b5f0b78aa19a3b5701ca6d15c9532815f8ade4ae68c84f8e45bbeb7/) [ostname634b4b353b5f0b78aa19a3b5701ca6d15c9532815f8ade4ae68c84f8e45bbeb7/](https://lacasaalta.com/634b4b353b5f0b78aa19a3b5701ca6d15c9532815f8ade4ae68c84f8e45bbeb7postname634b4b353b5f0b78aa19a3b5701ca6d15c9532815f8ade4ae68c84f8e45bbeb7/) <https://discountshoretours.com/wp-content/uploads/2023/01/wanfaby.pdf>

<http://www.religion-sikh.com/?p=4371>

[http://masterarena-league.com/wp-content/uploads/2023/01/Download-Photoshop-Cs-For-Windows-7-](http://masterarena-league.com/wp-content/uploads/2023/01/Download-Photoshop-Cs-For-Windows-7-HOT.pdf) [HOT.pdf](http://masterarena-league.com/wp-content/uploads/2023/01/Download-Photoshop-Cs-For-Windows-7-HOT.pdf)

[http://youngcreativeschool.com/wp-content/uploads/2023/01/Adobe-Photoshop-2021-Version-2231-In](http://youngcreativeschool.com/wp-content/uploads/2023/01/Adobe-Photoshop-2021-Version-2231-Incl-Product-Key-64-Bits-2023.pdf) [cl-Product-Key-64-Bits-2023.pdf](http://youngcreativeschool.com/wp-content/uploads/2023/01/Adobe-Photoshop-2021-Version-2231-Incl-Product-Key-64-Bits-2023.pdf)

<https://www.distributorbangunan.com/wp-content/uploads/2023/01/raimferr.pdf>

[https://hormariye.net/wp-content/uploads/2023/01/Photoshop-2021-Version-222-Download-With-Lice](https://hormariye.net/wp-content/uploads/2023/01/Photoshop-2021-Version-222-Download-With-License-Key-Serial-Number-For-Windows-3264bit-20.pdf) [nse-Key-Serial-Number-For-Windows-3264bit-20.pdf](https://hormariye.net/wp-content/uploads/2023/01/Photoshop-2021-Version-222-Download-With-License-Key-Serial-Number-For-Windows-3264bit-20.pdf)

<https://www.waggners.com/wp-content/uploads/janfay.pdf>

<http://texocommunications.com/adobe-photoshop-7-0-user-guide-pdf-free-download-repack/>

[https://zolixplorer.com/wp-content/uploads/2023/01/Photoshop-CS3-Download-With-Serial-Key-lifeti](https://zolixplorer.com/wp-content/uploads/2023/01/Photoshop-CS3-Download-With-Serial-Key-lifetimE-patch-2022.pdf) [mE-patch-2022.pdf](https://zolixplorer.com/wp-content/uploads/2023/01/Photoshop-CS3-Download-With-Serial-Key-lifetimE-patch-2022.pdf)

[https://nvested.co/adobe-photoshop-2022-version-23-0-download-product-key-full-pc-windows-3264bi](https://nvested.co/adobe-photoshop-2022-version-23-0-download-product-key-full-pc-windows-3264bit-2023/) [t-2023/](https://nvested.co/adobe-photoshop-2022-version-23-0-download-product-key-full-pc-windows-3264bit-2023/)

<https://qualityglassandwindow.com/photoshop-2021-version-22-cracked-hack-x64-2022/>

[http://mauiwear.com/adobe-photoshop-2022-version-23-0-1-free-registration-code-product-key-full-64](http://mauiwear.com/adobe-photoshop-2022-version-23-0-1-free-registration-code-product-key-full-64-bits-2022/) [-bits-2022/](http://mauiwear.com/adobe-photoshop-2022-version-23-0-1-free-registration-code-product-key-full-64-bits-2022/)

<https://entrelink.hk/political/ps-photoshop-zip-file-download-repack/>

<https://octopi.nl/wp-content/uploads/2023/01/saxbdar.pdf>

[https://michoacan.network/wp-content/uploads/2023/01/Pc-App-Adobe-Photoshop-Download-INSTAL](https://michoacan.network/wp-content/uploads/2023/01/Pc-App-Adobe-Photoshop-Download-INSTALL.pdf) [L.pdf](https://michoacan.network/wp-content/uploads/2023/01/Pc-App-Adobe-Photoshop-Download-INSTALL.pdf)

[https://earthoceanandairtravel.com/2023/01/02/adobe-photoshop-download-windows-10-free-portabl](https://earthoceanandairtravel.com/2023/01/02/adobe-photoshop-download-windows-10-free-portable/) [e/](https://earthoceanandairtravel.com/2023/01/02/adobe-photoshop-download-windows-10-free-portable/)

[https://hnaoneisan.net/wp-content/uploads/2023/01/Photoshop-2022-Version-2302-Download-Registr](https://hnaoneisan.net/wp-content/uploads/2023/01/Photoshop-2022-Version-2302-Download-Registration-Code-lAtest-versIon-2023.pdf) [ation-Code-lAtest-versIon-2023.pdf](https://hnaoneisan.net/wp-content/uploads/2023/01/Photoshop-2022-Version-2302-Download-Registration-Code-lAtest-versIon-2023.pdf)

<https://www.riobrasilword.com/wp-content/uploads/2023/01/flaame.pdf>

Photoshop also supports the image manipulation with the adjustment layers and text layers. Moreover, it is the best for blending multiple layers to create fantastic effects. Users can update the existing design, edit the color and contrast, and aspects of the image. Users can combine the layers also and add or delete any layer. According to Adobe's website, the Photoshop Lightroom was released in 2006 and it is a photo editing software intended for editing, organizing, and retouching. This software helps to organise a person's photos into one place. The Adobe Lightroom is available for macOS, Windows, and Apple iOS. The image retouching software is going to be necessary to maintain and produce a wonderful photo editing services. Photoshop Elements is a well known image editing software that is used for more than just editing images. This means that you can use this software to do a lot more than just edit your photos. Another good feature of this software is that it includes the ability for you to put your pictures in a slideshow. Below we will see how to create a slideshow, how to remove the background, how to add text and graphics, and a few other extras. You can use the slideshow function in Photoshop Elements. The first thing you need to do is get a photo you want to save as your slideshow and then click the button in the toolbar that says create slideshow. Your new slideshow is created and it now shows up in the folder. Microsoft Office Outlook 2016, 2010, and 2007 are the required files to add to the slideshow. Also, it is necessary to have Adobe Photoshop Express installed on your computer which will read the Microsoft Office files. You can also find their information about installation of this software on the Adobe website.